# **PROCESSING CHAINS**

Set of interactive tasks written in C++ (through ISDC Data Access Layer Library) that can be run in **the command line or using a GUI, version controlled through a SVN repository (+WebSVN)**

### **FURECA PROCESSING CHAIN**

# **Processing chains for Characterization and Data Analysis of TES X-ray detectors**

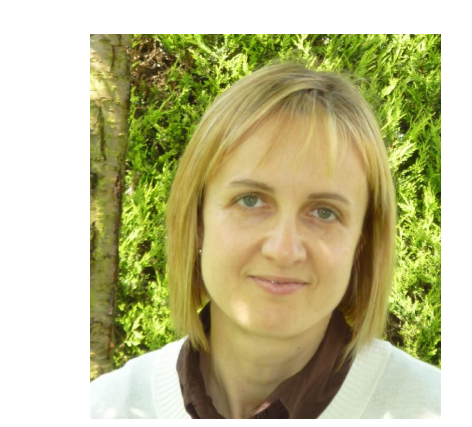

M.T.Ceballos<sup>1</sup>, R.Fraga<sup>1</sup>, B.Cobo<sup>1</sup>,J.van der Kuur<sup>2</sup>, J. Schuurmans<sup>2</sup>, I.González<sup>1</sup>, F.Carrera<sup>1</sup> <sup>1</sup> Instituto de Física de Cantabria (CSIC-UC), <sup>2</sup> Netherlands Institute for Space Research

Under the **EURECA** (EUropean-Japanese Calorimeter Array) project to develop a prototype of an X-ray Imaging detector based on **TES** (Transition Edge Sensor) technology, the software group is responsible for the elaboration of a full set of processing chains to characterize the instrument and to process the real data it can collect (SRON and IFCA (CSIC-UC) institutes) and to create the tools to graphically display the results (ISDC institute).

Tceballos@rhea ~1\$ trigger inFile=in.fits outFile=out.fits  $nbins=1000 n=1.E-5 tauFALL=3.E-5 ntaus=20$ numBitsQuality=16 writePulse=y ql=n nameLog=file.log verbosity=3

We present here a description of the **processing chains** (purpose, component tasks, output information) as well as the **test harness** and the additional **pipeline** created to fully process the input data according to their type and some fixed user's specifications in an automatic, un-managed way. They are being developed by the IFCA-SRON collaboration.

> **• Eureca - A European-Japanese Microcalorimeter Array Under Development For Ixo** De Korte et al. 2009AAS...21345714D ● **ISDC Data Access Layer (DAL)** Jennings et al. 1998, ADASS VII, ASP Conference Series, Vol. 145 ● **C++: GCC, the GNU compiler collection** gcc.gnu.org **• The Perl programming language** www.perl.org ● **Subversion (SVN)** subversion.apache.org ● **WebSVN - Online SVN repository browser** websvn.tigris.org ● **Test::Harness** http://search.cpan.org

## **AUTOMATIC PIPELINE: perl script(s) that automatically process a continuous flow of input data (FITS format) according to their data type (IV, complex impedance, TES noise...)**

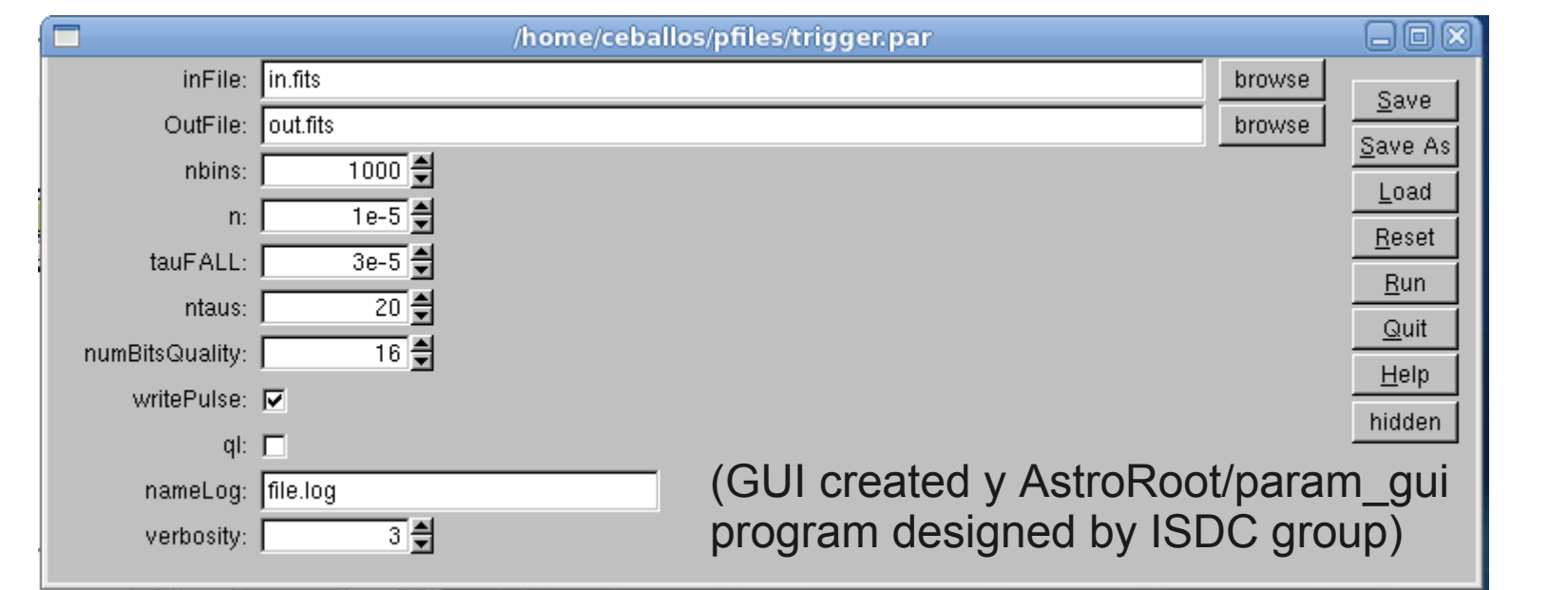

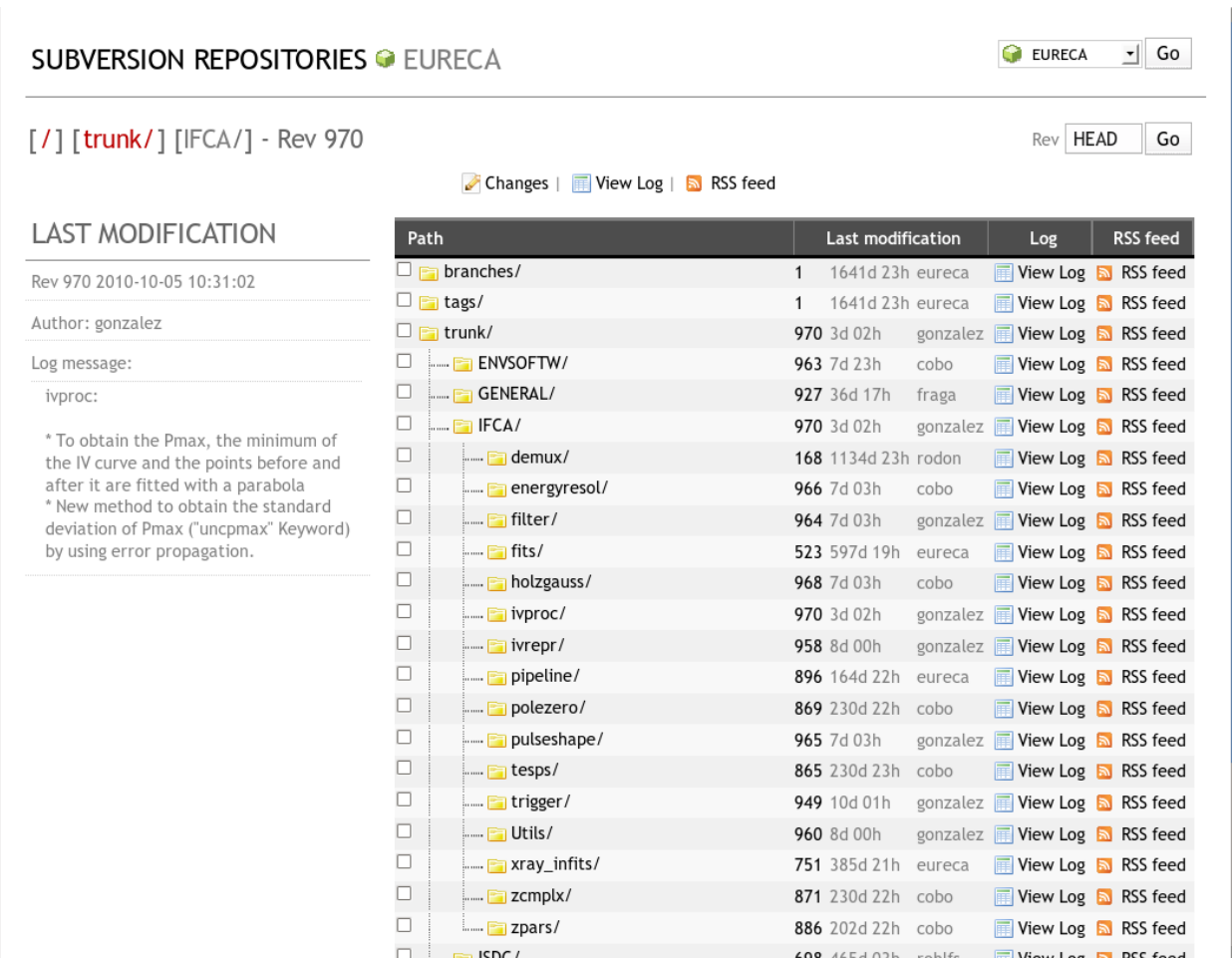

Acknowledgments:

*Funding from the Spanish Ministry of Science and Innovation (MICINN) under project ESP2006- 13608-C02-01 and AYA2009-08059 as an in-kind contribution to the EURECA project*

#### References:

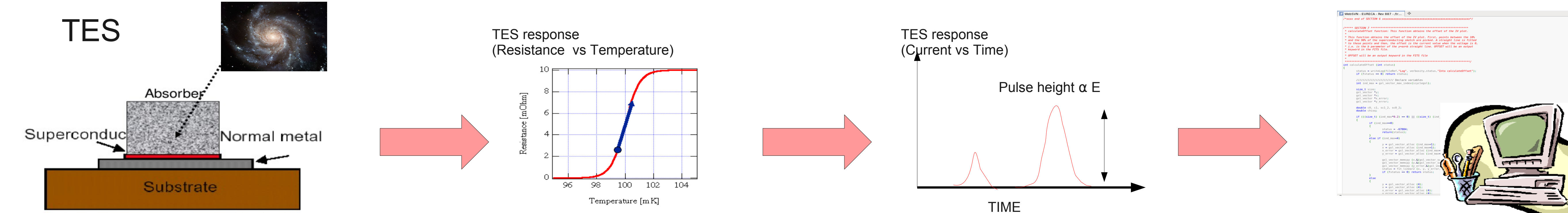

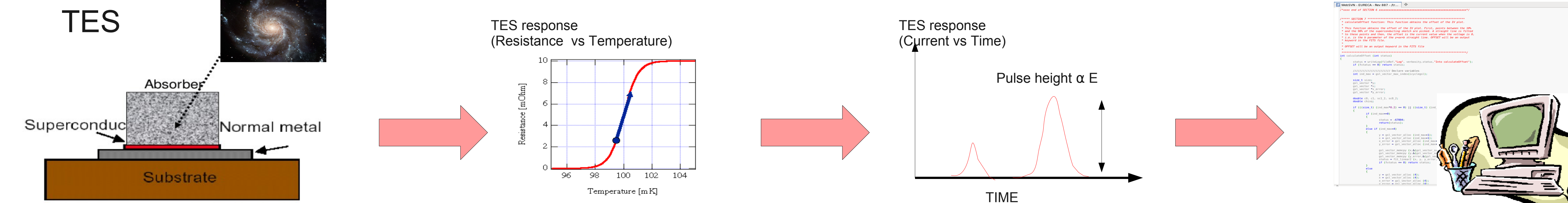

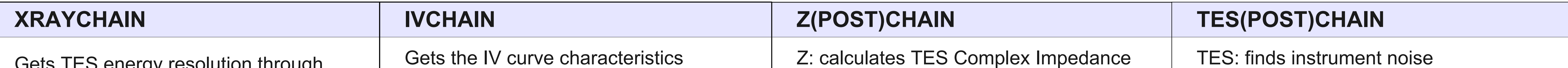

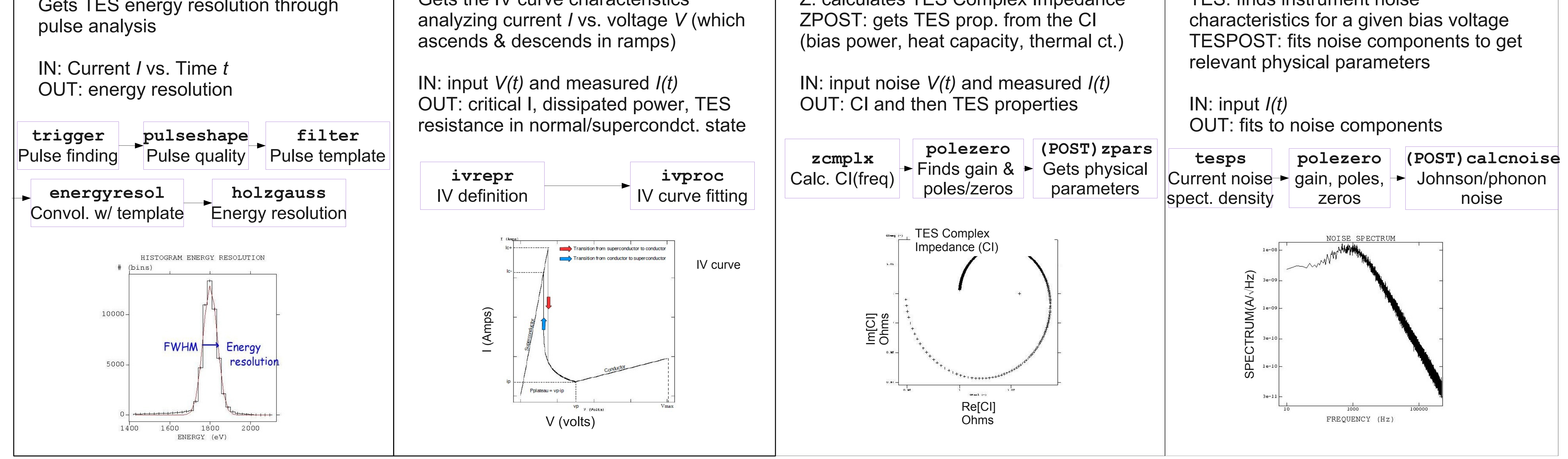

**(PERL) TEST HARNESS: suite of test perl scripts designed for each task in the chains that checks the output results against input (known) simulated values (using eur\_simulate)**

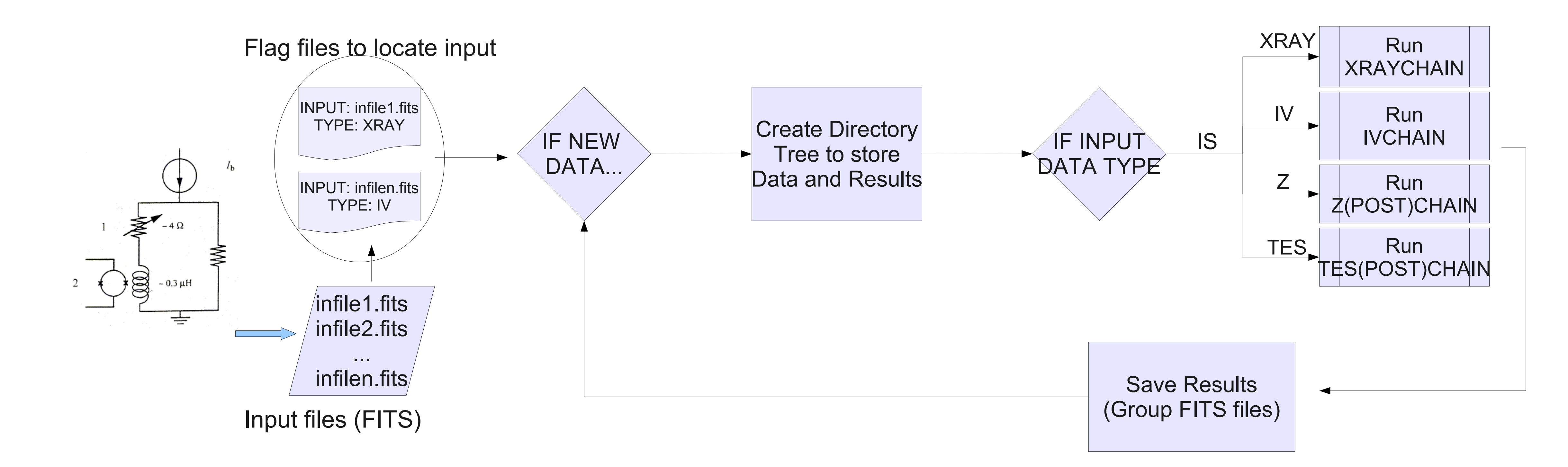